## **Distraction Study**

In a study of the psychology of attention, subjects attempted to solve word problems while listening to distracting background noise. The distracting material was either music, or spoken words related to the problem they were trying to solve. The distracting material was presented at three different levels of loudness. Each subject attempted 10 problems at each combination of loudness and type of distraction, for a total of 60 problems. Order of presentation was randomized. Data for each subject are number correct in each of the six treatment combinations. Carry out the appropriate two-factor analysis, obtaining F-tests for differences among the 6 treatment means (this is the overall test), and also for both main effects and the interaction. Follow up the analysis to see where the effects come from.

```
> # Distraction Data
> rm(list=ls())
> distract <-
read.table("http://www.utstat.toronto.edu/~brunner/appliedf14/code n data/lecture/d
istract.data",
header=T)
> distract[1:5,]
  LowVoice MedVoice HighVoice LowMusic MedMusic HighMusic
2
          6
                    5
                               3
                                         7
                                                   9
                                                              9
3
          2
                               2
                                                   5
                                                              6
                    3
         10
                               8
                                                              9
          6
                               1
> attach(distract)
> # Look at cell means
> Xbar = apply(distract,2,mean); Xbar
 LowVoice MedVoice HighVoice LowMusic MedMusic HighMusic
    5.555
               4.520
                          3.530
                                     6.535
                                                6.425
                                                           6.555
> V = Xbar[1:3]; M = Xbar[4:6]
> cellmeans = rbind(V,M)
> rownames(cellmeans) <- c("Voice", "Music")
> colnames(cellmeans) <- c("Low", "Medium", "High")</pre>
> cellmeans
        Low Medium High
Voice 5.555 4.520 3.530
Music 6.535 6.425 6.555
> # Marginal Means
> apply(cellmeans,1,mean)
Voice Music
4.535 6.505
```

```
> apply(cellmeans,2,mean)
   Low Medium High
6.0450 5.4725 5.0425
> # Time for some tests
> # Hotelling's T-squared for H0: L mu = h
> HTest = function(datta,L,h=0)
+
      HTest = numeric(5)
      names(HTest) = c("T-squared", "F", "df1", "df2", "p-value")
      xbar = apply(datta,2,mean)
      n = \dim(\operatorname{datta})[1]; k = \dim(\operatorname{datta})[2]; r = \dim(L)[1]
      if(dim(L)[2] != k) stop("L and data matrix incompatible sizes")
      T2 = n * t(L^* * xbar - h) * * solve(L^* * var(datta) * * t(L)) * * t(L^* * xbar - h)
      T2 = as.numeric(T2); F = (n-r)/(r*(n-1)) * T2
      pval = 1-pf(F,r,n-r)
      HTest = c(T2,F,r,n-r,pval)
      names(HTest) = c("T-squared", "F", "df1", "df2", "p-value")
      round(HTest,5)
      } # End function HTest
> # Overall test for equality of 6 MEANS
> L0 = rbind(c(1,0,0,0,0,-1),
              C(0,1,0,0,0,-1),
+
              c(0,0,1,0,0,-1),
              c(0,0,0,1,0,-1),
              C(0,0,0,0,1,-1)
> HTest(distract,L0)
T-squared
                                      df2
                            df1
                                             p-value
 757.2930 148.4142
                        5.0000 195.0000
                                              0.0000
> # Main effect of Voice vs. Music
> L1 = rbind(c(1,1,1,-1,-1,-1))
> HTest(distract,L1)
T-squared
                  F
                            df1
                                      df2
                                             p-value
 567.3154
           567.3154
                        1.0000
                                199.0000
                                              0.0000
> # Just a matched t-test
> voice = (LowVoice+MedVoice+HighVoice)/3
> music = (LowMusic+MedMusic+HighMusic)/3
> t.test(voice,music,paired=T)
      Paired t-test
data: voice and music
t = -23.8184, df = 199, p-value < 2.2e-16 alternative hypothesis: true difference in means is not equal to 0
95 percent confidence interval:
-2.133099 -1.806901
sample estimates:
mean of the differences
                   -1.97
> t.test(voice, music, paired=T)$statistic^2
       t
567.3154
> # Main effect of Volume (Low Medium High)
> L2 = rbind(c(1,-1,0,1,-1,0),
              c(0,1,-1,0,1,-1)
> HTest(distract,L2)
T-squared
                                             p-value
                            df1
                                       df2
111.03230 55.23718
                      2.00000 198.00000
                                             0.00000
```

```
> # Interaction (Maybe not this way)
> L3 = rbind(c(1,-1,0,-1,1,0),
+
               c(0,1,-1,0,-1,1))
> HTest(distract,L3)
                                                 p-value
T-squared
                              df1
                                          df2
                          2.00000 198.00000
                                                 0.00000
120.29697
             59.84623
> L4 = rbind(c(1,-1,0,-1,1,0),
+ c(0,1,-1,0,-1,1))
> HTest(distract,L4)
T-squared
                              df1
                                          df2
                                                 p-value
                          2.00000 198.00000
                                                 0.00000
120.29697
             59.84623
> # Plot the means
> x < -1:3
> plot(c(x,x),Xbar, xlab = "Volume",ylab = "Mean Score",xaxt='n')
> axis(side=1,at=1:3,labels=colnames(cellmeans))
> lines(x,V,lty=1)
> lines(x,M,lty=2)
> title("Solving Word Problems When Distracted")
> x1 <- c(1.5,1.75); y1 <- c(3.75,3.75); lines(x1,y1,lty=1)
> text(1.3,3.8,"Voice")
> x2 < c(1.5, 1.75); y2 < c(4.25, 4.25); lines(x2,y2,lty=2) > text(1.3, 4.3, "Music")
```

## **Solving Word Problems When Distracted**

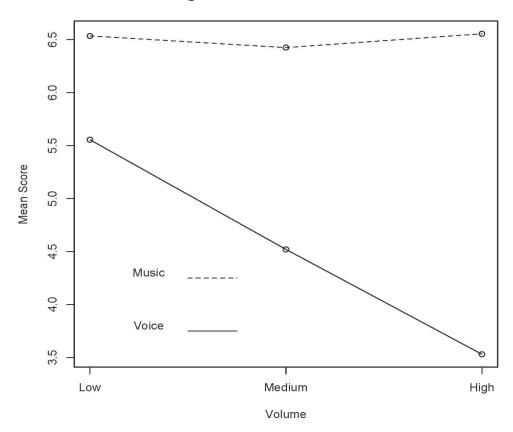

```
> # Follow-up tests
> # Is the drop in performance from low to medium volume different for
> # Music and Voice?
> L5 = rbind(c(1,-1,0,-1,1,0))
> HTest(distract,L5)
T-squared
                                      df2
                   F
                            df1
                                             p-value
                                199.0000
  25.4537
             25.4537
                        1.0000
                                              0.0000
> # Is the drop in performance from medium to high volume different for
> # Music and Voice?
> L6 = rbind(c(0,1,-1,0,-1,1))
> HTest(distract,L6)
                                            p-value
T-squared
                            df1
                                      df2
                       1.00000 199.00000
 32.52197
           32.52197
                                             0.00000
> # All pairwise comparisons
> # Set up Matrix
> pairz = diag(6)
> rownames(pairz) = names(Xbar); colnames(pairz) = names(Xbar)
> pairz
          LowVoice MedVoice HighVoice LowMusic MedMusic HighMusic
LowVoice
                  1
                            0
                                      0
                                                0
                                                                    0
MedVoice
                  0
                            1
                                      0
                                                0
                                                          0
                                                                    0
HighVoice
                  0
                            0
                                      1
                                                0
                                                         0
                                                                    0
LowMusic
                  0
                            0
                                      0
                                                1
                                                         0
                                                                    0
                  0
                            0
                                      0
                                                0
                                                                    0
MedMusic
                                                         1
HighMusic
                  0
                            0
                                      0
                                                0
                                                         0
                                                                    1
> # Fill with p-values
> for(i in 1:5)
+
      {for(j in (i+1):6)
          {pairz[i,j] = t.test(distract[,i],distract[,j],paired=T)$p.value}
+
+
 round(pairz,6)
          LowVoice MedVoice HighVoice LowMusic MedMusic HighMusic
                                                0 0.000000
LowVoice
                  1
                            0
                                      0
                                                            0.000000
MedVoice
                  0
                                      0
                                                0 0.000000
                                                            0.000000
                            1
                                                0 0.000000
                                                            0.000000
HighVoice
                  0
                            0
                                      1
LowMusic
                  0
                            0
                                      0
                                                1 0.385098
                                                            0.880780
                  0
                                      0
                                                0 1.000000
MedMusic
                            0
                                                            0.313448
                  0
                                      0
HighMusic
                            0
                                                0 0.000000
                                                            1.000000
```